# **storj documentation**

*Release 0.1.7*

**Storj**

**Dec 24, 2016**

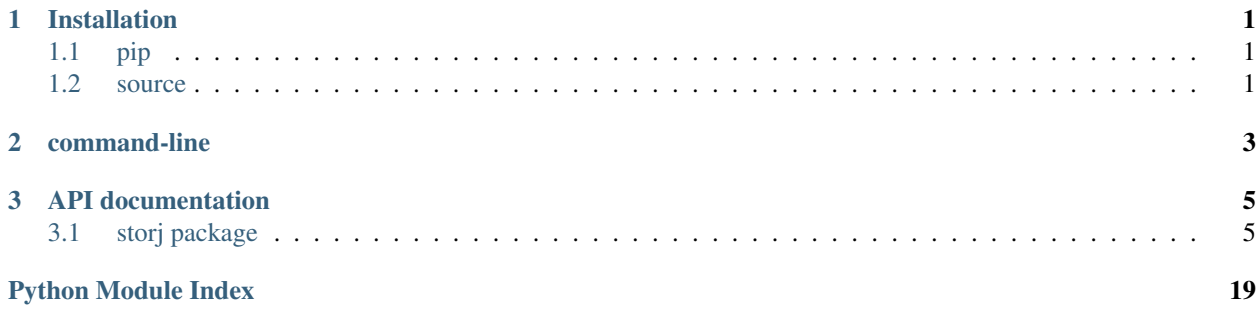

# **Installation**

<span id="page-4-0"></span>This section covers the [Storj](https://storj.io/) installation.

# <span id="page-4-1"></span>**1.1 pip**

\$ pip install storj

# <span id="page-4-2"></span>**1.2 source**

The code is available at [github.](https://github.com/Storj/storj-python-sdk/)

There are several alternatives for this installation method.

Here we only describe two possibilities:

• you can clone the repository:

\$ git clone git@github.com:Storj/storj-python-sdk.git

• you can go to the [releases](https://github.com/Storj/storj-python-sdk/releases/) tab and pick a [tarball](https://github.com/Storj/storj-python-sdk/archive/1.0.0.tar.gz) or [zip.](https://github.com/Storj/storj-python-sdk/archive/1.0.0.zip)

For example:

```
$ curl -OL https://github.com/Storj/storj-python-sdk/archive/1.0.0.tar.gz
```
Once you have a copy of the source and have extracted its files, you can install it using:

\$ python setup.py install

**command-line**

<span id="page-6-0"></span>To install the command-line tool do:

\$ pip install storj[cli]

# **API documentation**

<span id="page-8-5"></span><span id="page-8-0"></span>This section contains information on a specific function, class, or method.

# <span id="page-8-1"></span>**3.1 storj package**

# **3.1.1 Subpackages**

**storj.cli package**

# <span id="page-8-3"></span>**Module contents**

Storj command-line interface package.

# **3.1.2 Submodules**

# <span id="page-8-2"></span>**storj.api module**

Storj API module.

```
ecdsa_to_hex(ecdsa_key)
```
Return hexadecimal string representation of the ECDSA key.

Parameters **ecdsa\_key** (bytes) – ECDSA key.

Raises TypeError – if the ECDSA key is not an array of bytes.

Returns hexadecimal string representation of the ECDSA key.

Return type str

# <span id="page-8-4"></span>**storj.configuration module**

### **APP\_NAME** = 'storj'

*(str)* – the application name.

**CFG\_EMAIL** = 'email'

*(str)* – configuration parameter that holds the Storj account email address.

# **CFG\_PASSWORD** = 'password'

*(str)* – configuration parameter that holds the Storj account password.

## <span id="page-9-3"></span>**read\_config**()

Reads configuration storj client configuration.

Mac OS X (POSIX): ~/.foo-bar

Unix (POSIX): ~/.foo-bar

Win XP (not roaming): C:\Documents and Settings\<user>\Application Data\storj

Win 7 (not roaming): C:\Users\<user>\AppData\Local\storj

Returns storj account credentials (email, password).

Return type (tuple[str, str])

# <span id="page-9-1"></span>**storj.exception module**

Storj exception module.

```
exception StorjBridgeApiError
```
Bases: exceptions.Exception

Generic Storj exception.

# <span id="page-9-2"></span>**storj.http module**

#### Storj HTTP module.

<span id="page-9-0"></span>class **Client**(*email*, *password*) Bases: object

### **api\_url**

*str* – the Storj API endpoint.

# **session**

**email**

*str* – user email address.

# **password**

*str* – user password.

# **private\_key**

**public\_key**

# **public\_key\_hex**

**authenticate**(*ecdsa\_private\_key=None*)

**bucket\_create**(*name*, *storage=None*, *transfer=None*) Create storage bucket.

See [API buckets: POST /buckets](https://storj.github.io/bridge/#!/buckets/post_buckets)

# Parameters

- **name**  $(str)$  name.
- **storage** (int) storage limit (in GB).
- **transfer** (int) transfer limit (in GB).

Returns bucket.

Return type (model.Bucket)

<span id="page-10-0"></span>**bucket\_delete**(*bucket\_id*)

Destroy a storage bucket.

See [API buckets: DELETE /buckets/{id}](https://storj.github.io/bridge/#!/buckets/delete_buckets_id)

Parameters **bucket\_id** (string) – unique identifier.

#### **bucket\_files**(*bucket\_id*)

List all the file metadata stored in the bucket.

See [API buckets: GET /buckets/{id}/files](https://storj.github.io/bridge/#!/buckets/get_buckets_id_files)

Parameters **bucket\_id** (string) – unique identifier.

Returns to be changed to model in the future.

Return type (dict)

### **bucket\_get**(*bucket\_id*)

Return the bucket object.

See [API buckets: GET /buckets](https://storj.github.io/bridge/#!/buckets/get_buckets_id)

Parameters **bucket\_id** (str) – bucket unique identifier.

Returns bucket.

Return type (model.Bucket)

#### **bucket\_list**()

List all of the buckets belonging to the user.

See [API buckets: GET /buckets](https://storj.github.io/bridge/#!/buckets/get_buckets)

Returns buckets.

Return type (generator[model.Bucket])

**bucket\_set\_keys**(*bucket\_id*, *bucket\_name*, *keys*) Update the bucket with the given public keys.

See [API buckets: PATCH /buckets/{bucket\\_id}](https://storj.github.io/bridge/#!/buckets/patch_buckets_id)

#### Parameters

- **bucket\_id** (str) bucket unique identifier.
- **bucket** name  $(str)$  bucket name.
- **keys**  $(llist[str])$  public keys.

Returns updated bucket information.

Return type ([storj.model.Bucket](#page-14-0))

**bucket\_set\_mirrors**(*bucket\_id*, *file\_id*, *redundancy*) Establishes a series of mirrors for the given file.

See [API buckets: POST /buckets/{id}/mirrors](https://storj.github.io/bridge/#!/buckets/post_buckets_id_mirrors)

#### Parameters

- **bucket\_id**  $(str)$  bucket unique identifier.
- **file**  $id(str) file unique identifier.$
- **redundancy** (int) number of replicas.

<span id="page-11-0"></span>Returns the mirror settings.

Return type ([storj.model.Mirror](#page-17-0))

**contact\_list**(*page=1*, *address=None*, *protocol=None*, *user\_agent=None*, *connected=None*) Lists contacts.

See [API contacts: GET /contacts](https://storj.github.io/bridge/#!/contacts/get_contacts)

#### Parameters

- **page**  $(str)$  pagination indicator.
- **address** (str) hostname or IP address.
- **protocol** (str) SemVer protocol tag.
- **user\_agent**  $(str)$  Storj user agent string for farming client.
- **connected** (bool) filter results by connection status.

Returns list of contacts.

Return type (list[[storj.model.Contact](#page-15-0)])

#### **contact\_lookup**(*node\_id*)

Lookup for contact information of a node.

See [API contacts: GET /contacts/{nodeID}](https://storj.github.io/bridge/#!/contacts/get_contacts_nodeID)

**Parameters node id**  $(str)$  – node unique identifier.

Returns contact information

Return type ([storj.model.Contact](#page-15-0))

- **file\_download**(*bucket\_id*, *file\_id*)
- **file\_metadata**(*bucket\_id*, *file\_id*)

Get file metadata.

See [API buckets: GET /buckets/{id}/files/{file\\_id}/info](https://storj.github.io/bridge/#!/buckets/get_buckets_id_files_file_id_info)

### **Parameters**

- **bucket\_id** (str) bucket unique identifier.
- **file\_id**  $(str)$  file unique identifier.

Returns file metadata.

Return type ([storj.model.File](#page-15-1))

**file\_pointers**(*bucket\_id*, *file\_id*, *skip=None*, *limit=None*) Get list of pointers associated with a file.

See [API buckets: GET /buckets/{id}/files/{file\\_id}](https://storj.github.io/bridge/#!/buckets/get_buckets_id_files_file_id)

### **Parameters**

- **bucket\_id** (str) bucket unique identifier.
- **file\_id**  $(str)$  file unique identifier.
- **skip**  $(str)$  pointer index to start the file slice.
- **limit**  $(str)$  number of pointers to resolve tokens for.

Returns file pointers.

Return type (generator[[storj.model.FilePointer](#page-16-0)])

<span id="page-12-0"></span>**file\_remove**(*bucket\_id*, *file\_id*)

Delete a file pointer from a specified bucket.

See [API buckets: DELETE /buckets/{id}/files/{file\\_id}](https://storj.github.io/bridge/#!/buckets/delete_buckets_id_files_file_id)

#### Parameters

- **bucket\_id**  $(str)$  bucket unique identifier.
- **file\_id**  $(str)$  file unique identifier.

#### **file\_upload**(*bucket\_id*, *file*, *frame*)

Upload file.

See [API buckets: POST /buckets/{id}/files](https://storj.github.io/bridge/#!/buckets/post_buckets_id_files)

#### Parameters

- **bucket\_id**  $(str)$  bucket unique identifier.
- file ([storj.model.File](#page-15-1)) file to be uploaded.
- **frame** ([storj.model.Frame](#page-16-1)) frame used to stage file.

#### **frame\_add\_shard**(*shard*, *frame\_id*)

Adds a shard item to the staging frame and negotiates a storage contract.

See [API frames: PUT /frames/{frame\\_id}](https://storj.github.io/bridge/#!/frames/put_frames_frame_id)

#### Parameters

- **shard** (storj.models.Shard) the shard.
- **frame\_id**  $(str)$  the frame unique identifier.

### **frame\_create**()

Creates a file staging frame.

See [API frames: POST /frames](https://storj.github.io/bridge/#!/frames/post_frames)

Returns the frame.

Return type ([storj.model.Frame](#page-16-1))

#### **frame\_delete**(*frame\_id*)

Destroys the file staging frame by it's unique ID.

See [API frames: DELETE /frames/{frame\\_id}](https://storj.github.io/bridge/#!/frames/delete_frames_frame_id)

**Parameters frame id**  $(str)$  – unique identifier.

#### **frame\_get**(*frame\_id*)

Fetches the file staging frame by it's unique ID.

See [API frame: GET /frames/{frame\\_id}](https://storj.github.io/bridge/#!/frames/get_frames_frame_id)

**Parameters**  $frame_id(str)$  **– unique identifier.** 

Returns a frame.

Return type ([storj.model.Frame](#page-16-1))

#### **frame\_list**()

Returns all open file staging frames.

See 'API frame: GET /frames < https://storj.github.io/bridge/#!/frames/get\_frames>'\_

<span id="page-13-0"></span>Returns all open file staging frames.

Return type (generator[[storj.model.Frame](#page-16-1)])

**key\_delete**(*public\_key*) Removes a public ECDSA keys.

See [API keys: DELETE /keys/{pubkey}](https://storj.github.io/bridge/#!/keys/delete_keys_pubkey)

Parameters **public\_key** (str) – key to be removed.

**key\_dump**()

**key\_export**()

**key\_generate**()

**key\_import**(*private\_keyfile\_path*, *public\_keyfile\_path*)

#### **key\_list**()

Lists the public ECDSA keys associated with the user.

See [API keys: GET /keys](https://storj.github.io/bridge/#!/keys/get_keys)

Returns public keys.

Return type (list[str])

**key\_register**(*public\_key*) Register an ECDSA public key.

See [API keys: POST /keys](https://storj.github.io/bridge/#!/keys/post_keys)

Returns public keys.

Return type (list[storj.model.Key])

### **logger** = <logging.Logger object>

#### **password**

*(str)* – user password

**token\_create**(*bucket\_id*, *operation*) Creates a token for the specified operation.

See [API buckets: POST /buckets/{id}/tokens](https://storj.github.io/bridge/#!/buckets/post_buckets_id_tokens)

### Parameters

• **bucket\_id** (str) – bucket unique identifier.

• **operation**  $(str)$  – operation.

Returns ...

Return type (dict)

### **user\_activate**(*token*)

Activate user.

See [API users: GET /activations/{token}](https://storj.github.io/bridge/#!/users/get_activations_token)

**Parameters**  $\text{token}(str)$  **– activation token.** 

### <span id="page-14-3"></span>**user\_activation\_email**(*email*, *token*) Send user activation email.

See [API users: POST /activations/{token}](https://storj.github.io/bridge/#!/users/post_activations_token)

#### Parameters

- **email**  $(str)$  user's email address.
- **token**  $(str)$  activation token.

**user\_create**(*email*, *password*)

Create a new user with Storj bridge.

See [API users: POST /users](https://storj.github.io/bridge/#!/users/post_users)

#### Parameters

- **email** (str) user's email address.
- **password**  $(str)$  user's password.

**user\_deactivate**(*token*)

Discard activation token.

See [API users: GET /activations/{token}](https://storj.github.io/bridge/#!/users/get_deactivations_token)

**Parameters**  $\text{token}(str)$  **– activation token.** 

**user\_delete**(*email*)

Delete user account.

See [API users: DELETE /users/{email}](https://storj.github.io/bridge/#!/users/post_users)

Parameters **email** (str) – user's email address.

**user\_reset\_password**(*email*) Request a password reset.

See [API users: PATCH /users/{email}](https://storj.github.io/bridge/#!/users/patch_users_email)

Parameters **email** (str) – user's email address.

# **user\_reset\_password\_confirmation**(*token*)

Confirm a password reset request.

See [API users: GET /resets/{token}](https://storj.github.io/bridge/#!/users/get_resets_token)

**Parameters**  $\text{token}(str)$  **– password reset token.** 

### <span id="page-14-1"></span>**storj.metadata module**

Storj metadata module.

# <span id="page-14-2"></span>**storj.model module**

Storj model module.

<span id="page-14-0"></span>class **Bucket**(*id=None*, *name=None*, *status=None*, *user=None*, *created=None*, *storage=None*, *transfer=None*, *pubkeys=None*, *publicPermissions=None*, *encryptionKey=None*) Bases: steenzout.object.Object

Storage bucket.

A bucket is a logical grouping of files which the user can assign permissions and limits to.

## <span id="page-15-2"></span>**id**

*str* – unique identifier.

# **name**

*str* – name.

# **status**

*str* – bucket status (Active, ...).

#### **user**

*str* – user email address.

## **created**

datetime.datetime – time when the bucket was created.

# **storage**

*int* – storage limit (in GB).

# **transfer**

*int* – transfer limit (in GB).

# **pubkeys**

**delete**()

<span id="page-15-0"></span>class **Contact**(*address=None*, *port=None*, *nodeID=None*, *lastSeen=None*, *protocol=None*, *userAgent=None*)

Bases: steenzout.object.Object

Contact.

#### **address**

*str* – hostname or IP address.

#### **port**

 $str-$ .

# **nodeID**

*str* – node unique identifier.

### **lastSeen**

 $str-$ .

#### **protocol**

*str* – SemVer protocol tag.

### **userAgent**

*str*

# **lastSeen**

<span id="page-15-1"></span>class **File**(*bucket=None*, *hash=None*, *mimetype=None*, *filename=None*, *size=None*, *id=None*, *frame=None*) Bases: steenzout.object.Object

#### **bucket**

bucket unique identifier.

**hash**

#### **mimetype**

**filename**

**frame**

[storj.model.Frame](#page-16-1) – file frame.

<span id="page-16-3"></span>**size**

**shard\_manager**

**content\_type**

**delete**()

**download**()

**name**

<span id="page-16-0"></span>class **FilePointer**(*hash=None*, *token=None*, *operation=None*, *channel=None*) Bases: steenzout.object.Object

File pointer.

Parameters

- $hash(str)$  –
- **token**  $(str)$  token unique identifier.
- **operation**  $(str)$  –
- **channel**  $(str)$  –

# **hash**

*str*

# **token**

[storj.model.Token](#page-19-0)-token.

# <span id="page-16-2"></span>**operation**

*str*

# **channel**

*str*

<span id="page-16-1"></span>class **Frame**(*id=None*, *created=None*, *shards=None*, *locked=None*, *user=None*, *size=None*) Bases: steenzout.object.Object

File staging frame.

# **id**

*str* – unique identifier.

#### **created**

datetime.datetime – time when the bucket was created.

## **shards**

list[[Shard](#page-18-0)] – shards that compose this frame.

#### class **KeyPair**(*pkey=None*, *secret=None*)

Bases: object

# ECDSA key pair.

# Parameters

- **pkey**  $(str)$  hexadecimal representation of the private key (secret exponent).
- **secret** (str) master password.

# **keypair**

pycoin.key.Key.Key – BIP0032-style hierarchical wallet.

<span id="page-17-1"></span>Raises *NotImplementedError when* – a randomness source is not found.

#### **address**

*()* – base58 encoded bitcoin address version of the nodeID.

#### **node\_id**

*(str)* – NodeID derived from the public key (RIPEMD160 hash of public key).

### **private\_key**

*(str)* – private key.

## **public\_key**

*(str)* – public key.

# class **Keyring**

Bases: steenzout.object.Object

**export\_keyring**(*password*, *salt*, *user\_pass*)

**generate**()

**import\_keyring**(*filepath*)

#### class **MerkleTree**(*leaves*, *prehashed=True*)

Bases: steenzout.object.Object

Simple merkle hash tree. Nodes are stored as strings in rows. Row 0 is the root node, row 1 is its children, row 2 is their children, etc

#### Arguments

leaves (list[str]/types.generator[str]): leaves of the tree, as hex digests

#### **leaves**

*list[str]* – leaves of the tree, as hex digests

#### **depth**

*int* – the number of levels in the tree

#### **count**

*int* – the number of nodes in the tree

#### **rows**

*list[list[str]]* – the levels of the tree

#### **depth**

Calculates the depth of the tree.

Returns tree depth.

#### Return type (int)

### **get\_level**(*depth*)

Returns the tree row at the specified depth

### **get\_root**()

Return the root of the tree

#### **leaves**

*(list[str]/types.generator[str])* – leaves of the tree.

# <span id="page-17-0"></span>class **Mirror**(*hash=None*, *mirrors=None*, *status=None*)

Bases: steenzout.object.Object

Mirror or file replica settings.

# <span id="page-18-1"></span>**hash**

*str*

# **mirrors**

*int* – number of file replicas.

# **status**

*str* – current file replica status.

<span id="page-18-0"></span>class **Shard**(*id=None*, *hash=None*, *size=None*, *index=None*, *challenges=None*, *tree=None*, *exclude=None*) Bases: steenzout.object.Object

Shard.

#### **id**

*str* – unique identifier.

#### **hash**

*str* – hash of the data.

# **size**

*long* – size of the shard in bytes.

#### **index**

*int* – numberic index of the shard in the frame.

# **challenges**

*list[str]* – list of challenge numbers

### **tree**

*list[str]* – audit merkle tree

### **exclude**

*list[str]* – list of farmer nodeIDs to exclude

**add\_challenge**(*challenge*) Append challenge.

# Parameters challenge  $(str)$  –.

**add\_tree**(*tree*) Append tree.

#### **all**()

**get\_private\_record**()

## **get\_public\_record**()

class **ShardManager**(*filepath*, *shard\_size*, *nchallenges=12*) Bases: steenzout.object.Object

File shard manager.

### **filepath**

*str* – path to the file.

# **index**

*int* – number of shards for the given file.

#### **nchallenges**

*int* – number of challenges to be generated.

#### **shard\_size**

*int/long* – split file in chunks of this size.

#### <span id="page-19-2"></span>**shards**

list[[Shard](#page-18-0)] – list of shards

### **filepath**

*(str)* – path to the file.

static **hash**(*data*)

Returns ripemd160 of sha256 of a string as a string of hex.

**Parameters data**  $(str)$  – content to be digested.

Returns the ripemd160 of sha256 digest.

# Return type (str)

<span id="page-19-0"></span>class **Token**(*token=None*, *bucket=None*, *operation=None*, *expires=None*, *encryptionKey=None*) Bases: steenzout.object.Object

Token.

# **Parameters**

- **token**  $(str)$  token unique identifier.
- **bucket**  $(str)$  bucket unique identifier.
- **()** ([operation](#page-16-2)) –
- **expires** (str) expiration date, in the RFC3339 format.
- **encryptionKey** (str) –

#### **id**

*str* – token unique identifier.

### **bucket**

[storj.model.Bucket](#page-14-0) – bucket.

#### **operation**

*str*

# **expires**

*datetime.datetime* – expiration date, in UTC.

#### **encryptionKey**

*str*

### <span id="page-19-1"></span>**storj.web\_socket module**

Storj web socket module.

class **Client**(*pointer*, *file\_contents*)

Bases: ws4py.client.threadedclient.WebSocketClient

Web socket client.

### **json**

generator[[storj.model.FilePointer](#page-16-0)] – file pointers.

**closed**(*code*, *reason=None*)

**opened**()

**received\_message**(*m*)

# <span id="page-20-1"></span><span id="page-20-0"></span>**3.1.3 Module contents**

Storj package.

class **BucketKeyManager**(*bucket*, *authorized\_public\_keys*)

**bucket**

**add**(*key*)

**all**()

**clear**()

**remove**(*key*)

#### class **BucketManager**

Bases: abc.ABCMeta

Class to manage buckets.

static **all**()

static **create**(*name*, *storage\_limit=None*, *transfer\_limit=None*) Create bucket.

Parameters

• **name**  $(str)$  – .

- $\bullet$  ()  $(transfer\_limit) .$
- $() .$

static **delete**(*bucket\_id*) Remove bucket.

Parameters **bucket\_id** (int) – bucket unique identifier.

static **get**(*bucket\_id*)

class **FileManager**(*bucket\_id*)

**all**()

**delete**(*bucket\_id*, *file\_id*)

**download**(*file\_id*)

**upload**(*file*, *frame*)

class **TokenManager**(*bucket\_id*) Bucket token manager.

# **bucket\_id**

*int* – bucket unique identifier.

**create**(*operation*) Creates a token.

### Parameters operation  $(str)$  – operation (PUSH or PULL).

### class **UserKeyManager**

Bases: abc.ABCMeta

static **add**(*key*)

<span id="page-21-0"></span>static **all**()

static **clear**()

static **remove**(*key*)

**generate\_new\_key\_pair**()

Generate a new key pair.

Returns

# tuple(**ecdsa.keys.SigningKey**, ecdsa.keys.VerifyingKey):

key pair (private, public).

# **get\_client**()

Returns a pre-configured Storj HTTP client.

Returns Storj HTTP client.

Return type ([storj.http.Client](#page-9-0))

Python Module Index

# <span id="page-22-0"></span>s

storj, [17](#page-20-0) storj.api, [5](#page-8-2) storj.cli, [5](#page-8-3) storj.configuration, [5](#page-8-4) storj.exception, [6](#page-9-1) storj.http, [6](#page-9-2) storj.metadata, [11](#page-14-1) storj.model, [11](#page-14-2) storj.web\_socket, [16](#page-19-1)

### Index

# A

add() (BucketKeyManager method), [17](#page-20-1) add() (UserKeyManager static method), [17](#page-20-1) add\_challenge() (Shard method), [15](#page-18-1) add\_tree() (Shard method), [15](#page-18-1) address (Contact attribute), [12](#page-15-2) address (KeyPair attribute), [14](#page-17-1) all() (BucketKeyManager method), [17](#page-20-1) all() (BucketManager static method), [17](#page-20-1) all() (FileManager method), [17](#page-20-1) all() (Shard method), [15](#page-18-1) all() (UserKeyManager static method), [17](#page-20-1) api\_url (Client attribute), [6](#page-9-3) APP\_NAME (in module storj.configuration), [5](#page-8-5) authenticate() (Client method), [6](#page-9-3)

# B

bucket (BucketKeyManager attribute), [17](#page-20-1) Bucket (class in storj.model), [11](#page-14-3) bucket (File attribute), [12](#page-15-2) bucket (Token attribute), [16](#page-19-2) bucket\_create() (Client method), [6](#page-9-3) bucket\_delete() (Client method), [7](#page-10-0) bucket\_files() (Client method), [7](#page-10-0) bucket\_get() (Client method), [7](#page-10-0) bucket id (TokenManager attribute), [17](#page-20-1) bucket list() (Client method), [7](#page-10-0) bucket set keys() (Client method), [7](#page-10-0) bucket\_set\_mirrors() (Client method), [7](#page-10-0) BucketKeyManager (class in storj), [17](#page-20-1) BucketManager (class in storj), [17](#page-20-1)

# C

CFG\_EMAIL (in module storj.configuration), [5](#page-8-5) CFG\_PASSWORD (in module storj.configuration), [5](#page-8-5) challenges (Shard attribute), [15](#page-18-1) channel (FilePointer attribute), [13](#page-16-3) clear() (BucketKeyManager method), [17](#page-20-1) clear() (UserKeyManager static method), [18](#page-21-0) Client (class in storj.http), [6](#page-9-3)

Client (class in storj.web\_socket), [16](#page-19-2) closed() (Client method), [16](#page-19-2) Contact (class in storj.model), [12](#page-15-2) contact\_list() (Client method), [8](#page-11-0) contact\_lookup() (Client method), [8](#page-11-0) content\_type (File attribute), [13](#page-16-3) count (MerkleTree attribute), [14](#page-17-1) create() (BucketManager static method), [17](#page-20-1) create() (TokenManager method), [17](#page-20-1) created (Bucket attribute), [12](#page-15-2) created (Frame attribute), [13](#page-16-3)

# D

delete() (Bucket method), [12](#page-15-2) delete() (BucketManager static method), [17](#page-20-1) delete() (File method), [13](#page-16-3) delete() (FileManager method), [17](#page-20-1) depth (MerkleTree attribute), [14](#page-17-1) download() (File method), [13](#page-16-3) download() (FileManager method), [17](#page-20-1)

# E

ecdsa\_to\_hex() (in module storj.api), [5](#page-8-5) email (Client attribute), [6](#page-9-3) encryptionKey (Token attribute), [16](#page-19-2) exclude (Shard attribute), [15](#page-18-1) expires (Token attribute), [16](#page-19-2) export keyring() (Keyring method), [14](#page-17-1)

# F

File (class in storj.model), [12](#page-15-2) file\_download() (Client method), [8](#page-11-0) file\_metadata() (Client method), [8](#page-11-0) file\_pointers() (Client method), [8](#page-11-0) file\_remove() (Client method), [9](#page-12-0) file\_upload() (Client method), [9](#page-12-0) FileManager (class in storj), [17](#page-20-1) filename (File attribute), [12](#page-15-2) filepath (ShardManager attribute), [15,](#page-18-1) [16](#page-19-2) FilePointer (class in storj.model), [13](#page-16-3)

Frame (class in storj.model), [13](#page-16-3) frame (File attribute), [12](#page-15-2) frame\_add\_shard() (Client method), [9](#page-12-0) frame\_create() (Client method), [9](#page-12-0) frame\_delete() (Client method), [9](#page-12-0) frame\_get() (Client method), [9](#page-12-0) frame list() (Client method), [9](#page-12-0)

# G

generate() (Keyring method), [14](#page-17-1) generate\_new\_key\_pair() (in module storj), [18](#page-21-0) get() (BucketManager static method), [17](#page-20-1) get\_client() (in module storj), [18](#page-21-0) get\_level() (MerkleTree method), [14](#page-17-1) get\_private\_record() (Shard method), [15](#page-18-1) get public record() (Shard method), [15](#page-18-1) get\_root() (MerkleTree method), [14](#page-17-1)

# H

hash (File attribute), [12](#page-15-2) hash (FilePointer attribute), [13](#page-16-3) hash (Mirror attribute), [14](#page-17-1) hash (Shard attribute), [15](#page-18-1) hash() (ShardManager static method), [16](#page-19-2)

# I

id (Bucket attribute), [11](#page-14-3) id (Frame attribute), [13](#page-16-3) id (Shard attribute), [15](#page-18-1) id (Token attribute), [16](#page-19-2) import\_keyring() (Keyring method), [14](#page-17-1) index (Shard attribute), [15](#page-18-1) index (ShardManager attribute), [15](#page-18-1)

# J

json (Client attribute), [16](#page-19-2)

# K

key\_delete() (Client method), [10](#page-13-0) key\_dump() (Client method), [10](#page-13-0) key\_export() (Client method), [10](#page-13-0) key\_generate() (Client method), [10](#page-13-0) key\_import() (Client method), [10](#page-13-0) key\_list() (Client method), [10](#page-13-0) key\_register() (Client method), [10](#page-13-0) KeyPair (class in storj.model), [13](#page-16-3) keypair (KeyPair attribute), [13](#page-16-3) Keyring (class in storj.model), [14](#page-17-1)

# L

lastSeen (Contact attribute), [12](#page-15-2) leaves (MerkleTree attribute), [14](#page-17-1) logger (Client attribute), [10](#page-13-0)

# M

MerkleTree (class in storj.model), [14](#page-17-1) mimetype (File attribute), [12](#page-15-2) Mirror (class in storj.model), [14](#page-17-1) mirrors (Mirror attribute), [15](#page-18-1)

# N

name (Bucket attribute), [12](#page-15-2) name (File attribute), [13](#page-16-3) nchallenges (ShardManager attribute), [15](#page-18-1) node\_id (KeyPair attribute), [14](#page-17-1) nodeID (Contact attribute), [12](#page-15-2)

# $\Omega$

opened() (Client method), [16](#page-19-2) operation (FilePointer attribute), [13](#page-16-3) operation (Token attribute), [16](#page-19-2)

# P

password (Client attribute), [6,](#page-9-3) [10](#page-13-0) port (Contact attribute), [12](#page-15-2) private\_key (Client attribute), [6](#page-9-3) private\_key (KeyPair attribute), [14](#page-17-1) protocol (Contact attribute), [12](#page-15-2) pubkeys (Bucket attribute), [12](#page-15-2) public key (Client attribute), [6](#page-9-3) public\_key (KeyPair attribute), [14](#page-17-1) public\_key\_hex (Client attribute), [6](#page-9-3)

# R

read\_config() (in module storj.configuration), [6](#page-9-3) received\_message() (Client method), [16](#page-19-2) remove() (BucketKeyManager method), [17](#page-20-1) remove() (UserKeyManager static method), [18](#page-21-0) rows (MerkleTree attribute), [14](#page-17-1)

# S

session (Client attribute), [6](#page-9-3) Shard (class in storj.model), [15](#page-18-1) shard\_manager (File attribute), [13](#page-16-3) shard\_size (ShardManager attribute), [15](#page-18-1) ShardManager (class in storj.model), [15](#page-18-1) shards (Frame attribute), [13](#page-16-3) shards (ShardManager attribute), [15](#page-18-1) size (File attribute), [12](#page-15-2) size (Shard attribute), [15](#page-18-1) status (Bucket attribute), [12](#page-15-2) status (Mirror attribute), [15](#page-18-1) storage (Bucket attribute), [12](#page-15-2) storj (module), [17](#page-20-1) storj.api (module), [5](#page-8-5) storj.cli (module), [5](#page-8-5) storj.configuration (module), [5](#page-8-5)

storj.exception (module), [6](#page-9-3) storj.http (module), [6](#page-9-3) storj.metadata (module), [11](#page-14-3) storj.model (module), [11](#page-14-3) storj.web\_socket (module), [16](#page-19-2) StorjBridgeApiError, [6](#page-9-3)

# T

Token (class in storj.model), [16](#page-19-2) token (FilePointer attribute), [13](#page-16-3) token\_create() (Client method), [10](#page-13-0) TokenManager (class in storj), [17](#page-20-1) transfer (Bucket attribute), [12](#page-15-2) tree (Shard attribute), [15](#page-18-1)

# U

upload() (FileManager method), [17](#page-20-1) user (Bucket attribute), [12](#page-15-2) user\_activate() (Client method), [10](#page-13-0) user\_activation\_email() (Client method), [10](#page-13-0) user\_create() (Client method), [11](#page-14-3) user\_deactivate() (Client method), [11](#page-14-3) user\_delete() (Client method), [11](#page-14-3) user\_reset\_password() (Client method), [11](#page-14-3) user\_reset\_password\_confirmation() (Client method), [11](#page-14-3) userAgent (Contact attribute), [12](#page-15-2) UserKeyManager (class in storj), [17](#page-20-1)